Автор: Administrator 29.10.2012 13:37 -

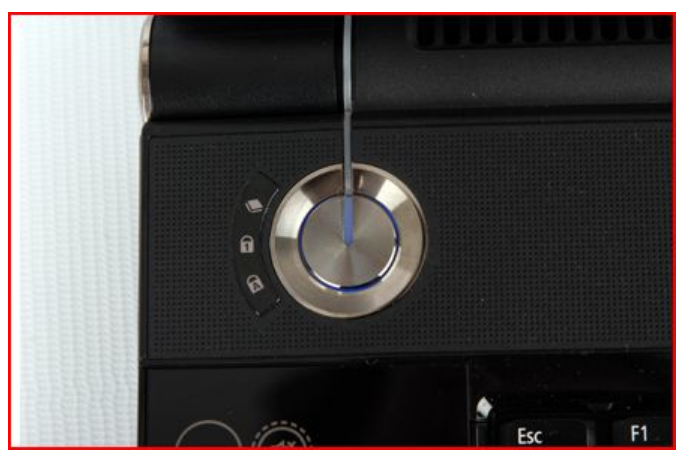

Когда у Вас ноутбук не включается, то не спешите сразу проводить ремонт своими силами или моментально обращаться в сервисный центр. В начале стоит разобраться в причине, из-за которой ноутбук отказывается включаться и работать.

Необходимо разобраться в том, что происходит, стоит выполнить определенные действия.

Нужно проверить, включен или нет блок питания. Отключите его на пару минут, выньте аккумулятор и повторите попытку включения ноутбука без батареи.

Попытайтесь загрузиться с CD. Если это получилось, причина, скорее всего, сокрыта в программном обеспечении. Нужно проверить винчестер на наличие вирусов и прочих дефектов. Если винчестер не просматривается, у ноутбука возникла серьезная проблема, ее смогут решить лишь в сервисном центре.

Стоит проверить напряжение штекера блока питания. Попробуйте заменить на блоке питания шнур. Проследите за лампочками на ПК: включаются, мигают, вообще не реагируют. Постарайтесь прислушаться, какие звуки издаёт ноутбук при попытке включения: когда слышите непонятные, подозрительные звуки, лучше всего отнести ПК

## **Не включился ноутбук? - Ремонт ноутбуков**

Автор: Administrator 29.10.2012 13:37 -

в специализированный центр, не усугублять положение своим ремонтом.

Необходимо будет проверить датчик по закрытию матрицы, нередки случаи, когда датчик заедает.

Конечно, если после проведения таких предварительных исследований у Вас не получится заставить свой ноутбук включиться, значит, наилучшим решением станет обращение в сервисный центр. Ведь грамотные специалисты смогут провести профессиональную диагностику ноутбука, определят причину и исправят Ваш ПК в кратчайшие сроки.

Это будет наилучшим вариантом. Не стоит обращаться за помощью и сомнительными советами к несведущим знакомым, ведь ноутбук – вещь далеко не дешевая…